## **UPDATE A SUBJECT'S STUDY STATUS**

**Description:**  Study subjects are registered to protocols in OnCore to facilitate subject visit tracking, sponsor invoicing, and enrollment reporting. As the subject progresses through a study, the subject's status must be updated in OnCore. If the study is also in Epic, updating a subject's status in OnCore automatically updates the subject's status in Epic.

## HOW TO UPDATE A SUBJECT'S STATUS IN ONCORE AND EPIC

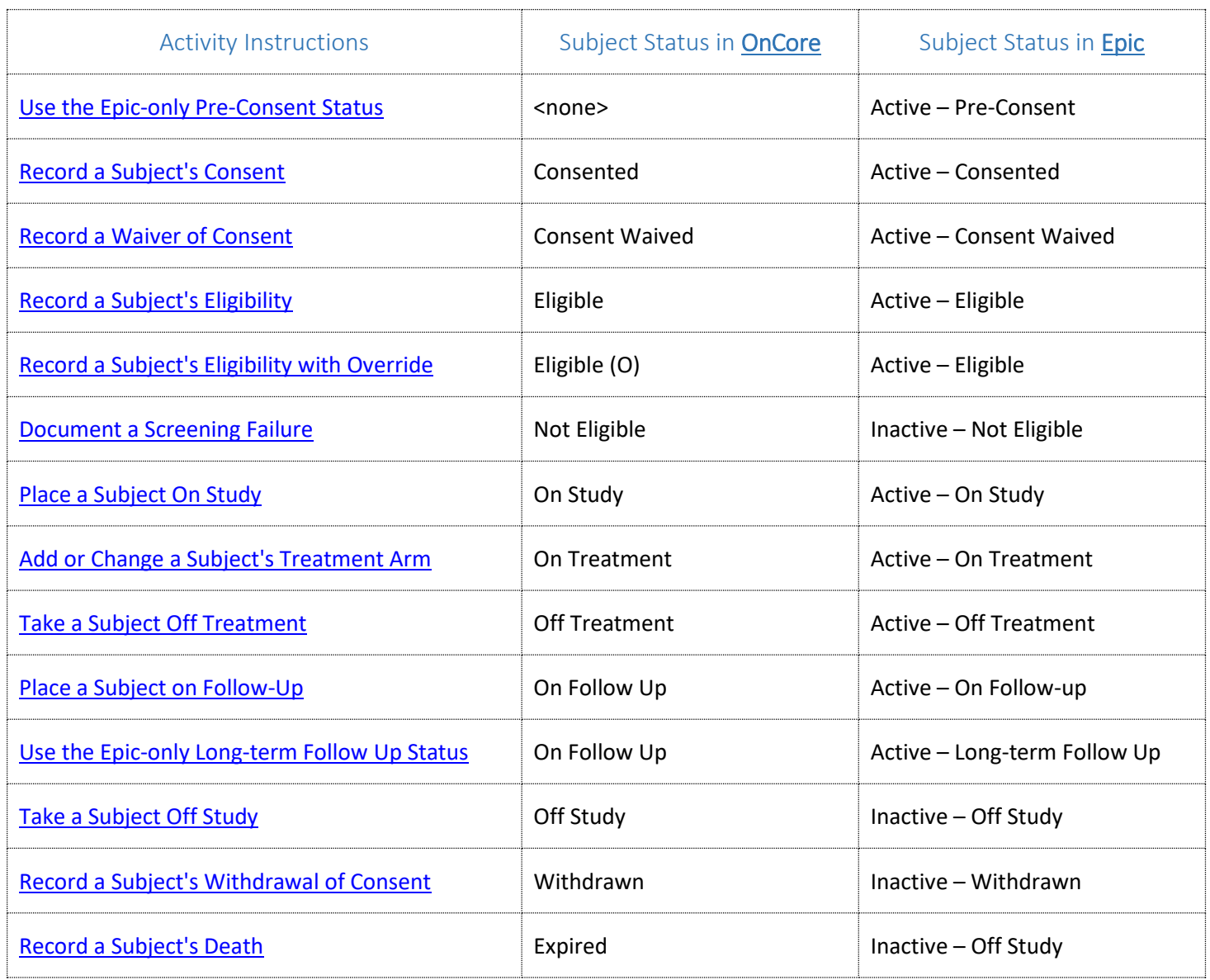